**ЎЗБЕКИСТОН РЕСПУБЛИКАСИ СОҒЛИҚНИ САҚЛАШ ВАЗИРЛИГИ БОШ ИЛМИЙ МЕТОДИК МАРКАЗ ТИББИЙ ТАЬЛИМНИ РИВОЖЛАНТИРИШ МАРКАЗИ ТОШКЕНТ ТИББИЁТ АКАДЕМИЯСИ** 

# **ИНТЕРНЕТДАН АҲБОРОТЛАРНИ ҚИДИРИШ. КЛИНИК САВОЛЛАРНИ ШАКЛЛАНТИРИШ (PICO)**

*ifJ i Далилларга асосланган тиббиёт фанидан Тиббиёт олийўкув юртлари педагог - ходимлари, магистр-талабалари учун ўкув-услубий кўлланма* 

Тошкент  $-2018$ 

# **УЗБЕКИСТОН РЕСПУБЛИКАСИ СОГЛИҚНИ САҚЛДШ ВАЗШМНГИ**  ТИББИЙ ТАЪЛИМНИ РИВОЖЛАНТИРИШ МАРКАЗИ **ТОШКЕНТ ТИББИЁТ АКАДЕ.МИИСИ**

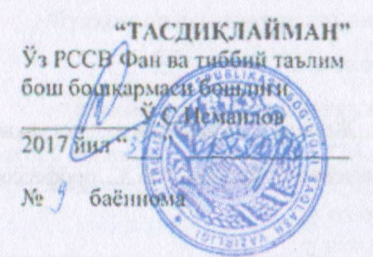

"КЕЛИШИЛЛИ" Уз Р ССВ Тиббий таълимни ривожлантирию маркази директори Н..Р.Янгиева 2017 inta 22  $-22252$ No 4

баённома

## **ИНТЕРНЕТДАН АҲБОРОТЛАРШ1 КИДИРИШ. КЛИНИК САВОЛЛАРНИ ШАКЛЛАПТНРИ111 (PICO)**

#### *Мувммога асос.тнгип ўқшниш*

Тиббиёт олий таълим муассасалари магистратура тадабалари учуй "Илмий галки кот методолопшсн" (Далнлларга асосланган тиббиёт) фанилаи укув услубнй кулланма

**Ташкент - 2017** 

Тузувчилар: Тошкент Тиббнст Академияси. Жамоат соглигнни саклаш мактаби дирсктори, профессор Б.Мамяткулов Тошкент Тиббиёт Акадсмияси, Жамоат соглигнни саклаш мактаби лоиснти Г.С.Авезова

#### Такрнзчилар:

Тошкент Тиббиёт Акадсмияси, Жамоат саломатлиги, соглнкни саклашни ташкил этиш ва бошкарнш кафсдраси мудири, т.ф.д., профессор Рустамова Х.Е.

Тошкент тиббиёт педиатрия инстнтути, Жамоат саломатлиги, соглнкни саклашни ташкил этиш ва бошкариш кафсдраси доценти т.ф.н.,

**SUSARY MARKET POSTA A ALTAR STRA** 

Назарова С.К.

Тошкент Тиббиёт Академнясининг " Марказий услубий хайъати" томонидан курнб чикилган ва чон этишга тавсия этилган

Мажлислар баёни №. Ю." /з" или 2017 йил.

Тошкент Тиббиёт Академнясннинг "Илмнй ксигаши" томонидан курнб чикилган ва чоп этишга тавсия этилган.

Мажлислар баёни №. 2 "27" сенімф 2017йнд.

ОТМ кенгаш котнби Исмандова Г.А.

# **Мавзу: ИНТЕРНЕТДАН АХБОРОТЛАРНИ ҚИДИРИШ. КЛИНИК САВОЛЛАРНИ ШАКЛЛАНТИРИШ (PICO)**

**Ўқув фани:** Далилларга асосланган тиббиёт

**Курс: 1** боскич магистр талабалари

## **Муаммоли семинарда таълим бериш технологияси модели ва**

## **технологик харита**

## **Муаммолисеминардатаълимбериштехнологияси модели**

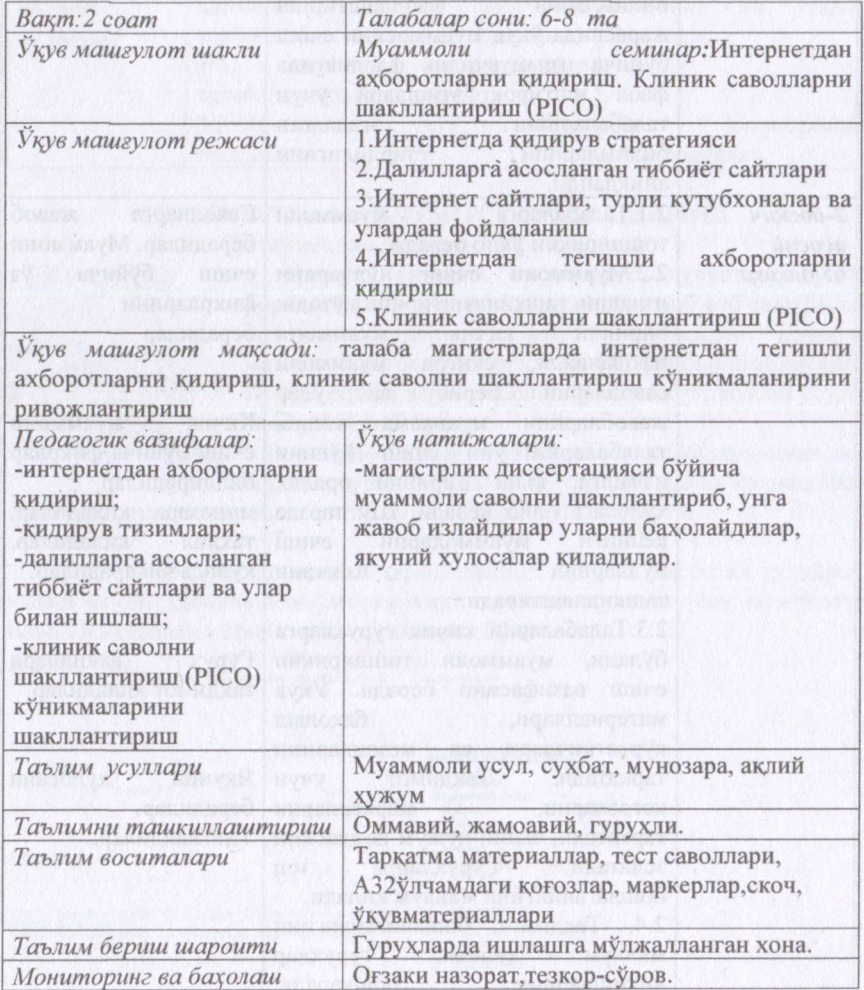

## **Муаммоли семинарнинг технологии- харитаси**

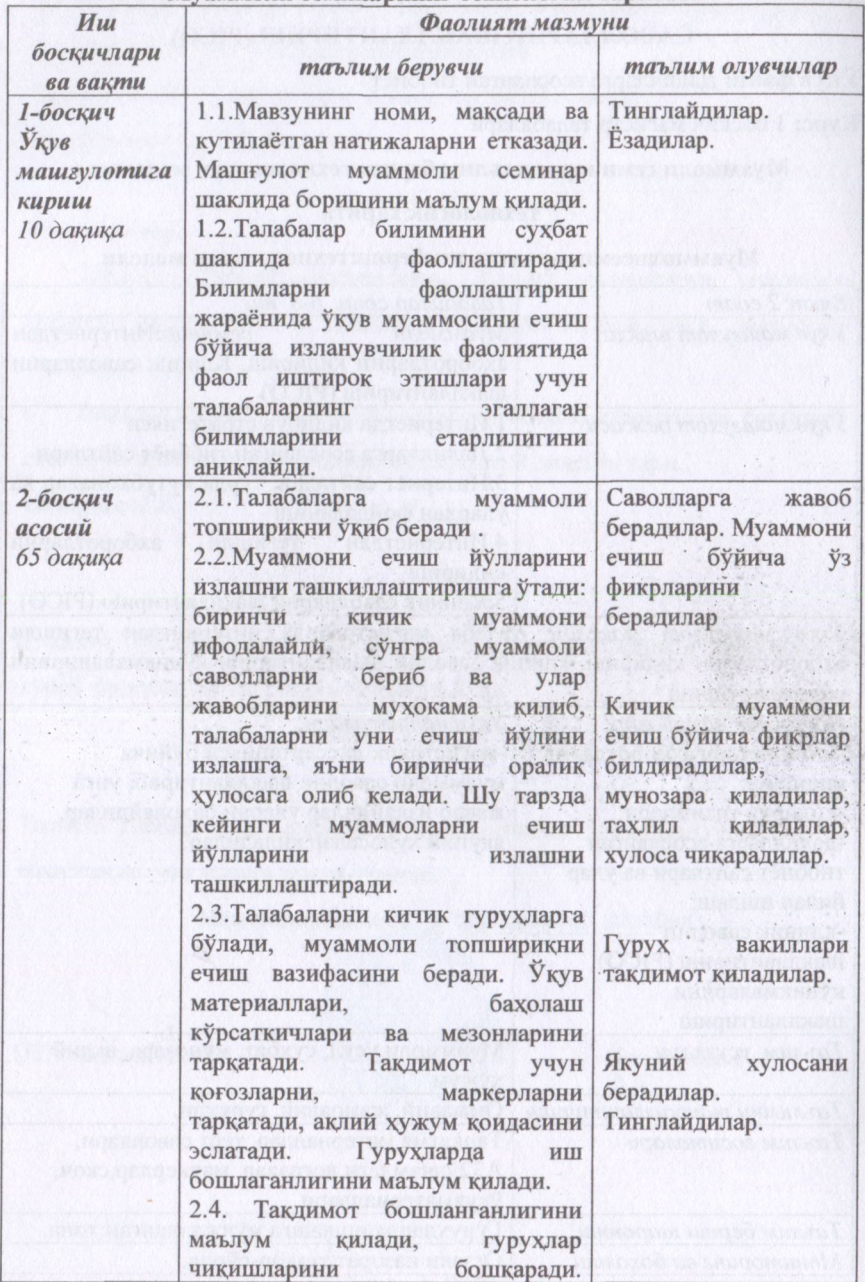

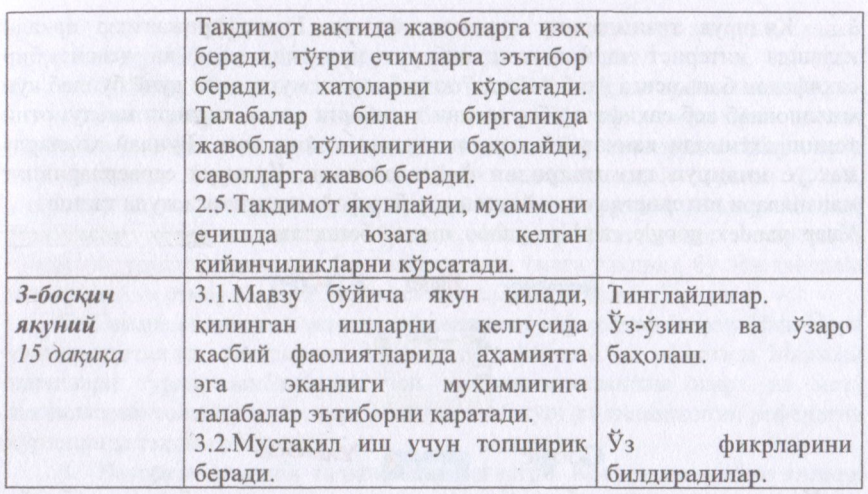

## **ИНТЕРНЕТДА МАЬЛУМОТЛАРНИ ҚИДИРИШ Интернетдан маьлумотларни излаш**

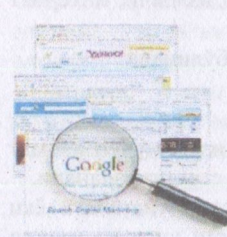

Интернет тармоғи жуда тез суръатда ўсиб бормокда, шунинг учун юз миллиардлаб веб-саҳифалар ва юз миллионлаб файллар орасидан керакли маълумотни топиб олиш қийин муаммо бўлиб қолмоқда. Интернетда маълумотларни излашнинг уч асосий усули мавжул бўлиб, булар:

1. Веб саҳифа манзили орқали. Бу усул кидирувнинг энг тезкор усулидир, лекин бу усулдан фақат саҳифа ёки

файлнинг аник манзилини билгандагина фойдаланиш мумкин.

2. Гипермурожаатлар оркали ҳаракатланиш. Бу усул нисбатан қулайроқ излаш усули ҳисобланади, агарки қидирилаётган ҳужжат (ёки маълумот) маъно жиҳатидан жорий саҳифага яқинрок бўлса.

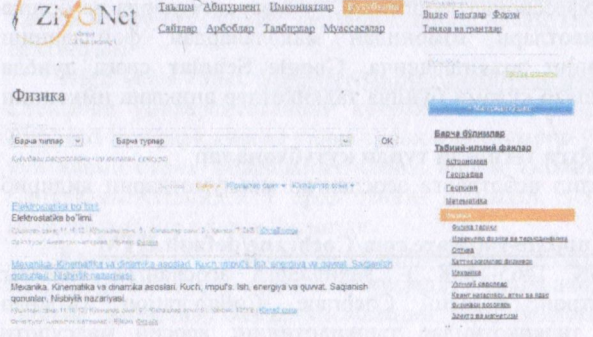

3. Қидирув тизимларига мурожаат қилиш. Гипермурожаатлар оркали излашда интернет тармоғининг ахборот муҳитида узоқ ва чексиз бир саҳифадан бошқасига ўтиб "саёҳат" қилиб юриш мумкин ва дунё бўйлаб кўп миллионлаб веб саҳифалар борлигини эътиборга олсак, керакли маълумотни топиш эҳтимоли қанчалик камлиги англаш қийин эмас. Бундай ҳолларда махсус **қидирув тизимларидан** фойдаланилади. Қидирув серверларининг манзиллари интернетда ишлайдиган ҳар бир фойдаланувчига жуда таниш. Улар: yandex, google, rambler, yahoo, msn ва бошқалар.

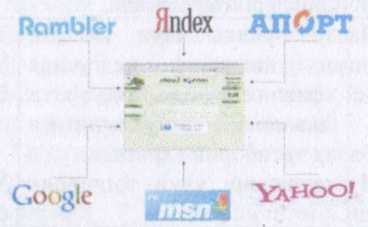

Кидирув тизимлари - бу интернетда излаш имкониятини берувчи веб сайт. Аксарият кидирув тизимлари бутун жахон тўридан (интернетдан) Аксарият қидирув тизимлари бутун жаҳон тўридан (интернетдан) маълумотларни излайди, лекин ftp-серверлардан файллар изловчи, интернет магазинлардан товарлар изловчи тизимлар хам мавжуд.

Ишлаш принципига қараб кидирув тизимлари икки турга бўлинади:

Қидирув каталоглари;<br>Қидирув индекслари.

қидирув индекслари.<sub>1</sub>

**Қидирув каталоглари** тематик (мавзулаштирилган) излаш учун хизмат қилади. Бундай серверларда ахборотлар мавзулар бўйича структураланади.

Интернетда ресурслар каталоги ёки интернет-ресурслари каталоги ёки қисқача интернет каталоглар сайтларнинг структуралашган кисқача изокл.и кўрсаткичлари (йўллари) йиғиндисидир.

**Қидирув сиетемаеи - Google Scholar** Барча форматларда ва фанлар бўйича тўлиқ матнли илмий нашрлар учун бепул қидирув ҳисобланади. **Google Scholar** илмий адабиёт қидириш учун оддий ва осондир. Бир жойни ўзида - такризли мақолалар, тезислар, китоблар, академик нашриётлардаги мақола ва тезислар, профессионал уюшмалар, университетларда ва бошқа илмий-тадқиқот ташкилотлари томонидан мақолалардан фойдаланиш мумкин. Яратувчиларининг таъкидлашича, **Google Scholar** сизга дунёда амапга оширилаётган ишлар кўлами бўйича тадқиқотлар аниқлаш имконини беради.

## **Тиббиётга тегишли турли кутубхоналар**

Бу кутубхоналардан дапил исботларга асосланган маълумотларни қидириб топиш мумкин:

**Cohrane <http://vyww.update-software.com/Cochrane/default.HTM>**  Cochrane Library (ISSN 1465-1858) - далилларга асосланган тиббиёт<br>маълумотларини электрон базаси. Cochrane Collaboration (Кокран маълумотларини электрон базаси. Cochrane Collaboration Хамкорлиги), халқаро тадкикотчилар ташкилотининг асосий маҳсулоти

бўлиб, қачон бўлса ҳам ўтказилган рандомизирланган клиник тадқиқотларнинг натижаларини умумлаштирилгае базаси.

Cochrane Library тўртта алохида маълумотлар базаларидан ташкил топган:

1. Систематик маълумотлар базаси. Кокран шархлари асосан рандомизирланган назоратли тадкиқотларни бирлаштиради. Шархларга киритиладиган барча маълумотлар турли тадқиқотлардан олинган бўлиб, уларнинг барчаси қатъий мезонлар асосида текширувдан (экспертизадан) ўтказилган ҳолда киритилган бўлади. Миқдорий тадқиқот натижалари статистик усуллар ёрдамида бирлаштирилади (мета тахлил), бу эса даволаш таъсирларини самарадорлик даражасини аниклашга ёрдам беради

2. Самарали даволаш таъсири кўрсатилган рефератлар базаси. Нью-Йорк университетининг систематик шархларни тайёрлаш ва тарқатиш Маркази ишчилари турли манбалардан чоп этилган систематик шарҳ ва мета тахлилларни топиб, уларни танқидий бахолаб сўнг системалашган рефератив кўринишда такдим этадилар.

3. Назоратли клиник тадқиқотлар регистри. Кокран назоратли клиник тадқиқотлар регистри Кокран ҳамкорлиги ва бошқа ташкилотлар иштирокчилари томонидан аникланган назоратли тадқиқотларнинг библиографик маълумотлар базасидир. Тадқиқотларнинг базасининг ташкил этилиш жараёни ўз ичига систематик равишда библиографик маълумотларнинг (Medline, Embase, HealthStar кабиларни) ўрганиш ишларини, турли тиббиётга оид чоп этилган маълумотлардан ва журналлардаги маълумотлардан ўрганиш орқали ҳалқаро даражада систематик шархларни яратишдан иборатдир.

4. Кокран кутубхонаси сайтида қуйидагилар билан танишиш мумкин:

- Систематик шархни тузиш бўйича ўкув қўлланма

- Аналитик тадқикотлардаги тиббий технологияларни баҳолаш бўйича рефератлар

**-** Услубий терминлар бўйича глоссарий

- Кокран ҳамкорлигининг тузилиши

- Интернетда далил исботланган тиббиётга оид ресурслар каталоги

**PubMed, Medline - [www.ncbi.nlm.nih.gov/PubMed](http://www.ncbi.nlm.nih.gov/PubMed)** (PubMed, Medline хакида маълумот PubMed дан фойдаланиш инструкциясида мавзусида ёритилган)

**High Wire Press, highwire.stanford.edu/lists/freeart.dtl** Ушбу кутубхона Стенфорд университетининг кутубхонасининг бир бўлими ҳисобланади. **PubMed** дан фарк қилган холда тўлиқ маколаларни ўзида саклайди, уларнинг кўп кисми барча фойдаланиш олиш, айрим кисмини сотиб олиш мумкин. Сайтда айтилганидек у ерда текин- оммабоп тўлиқ берилган мақолалар йўналишида life science берилган.

**Embase. [www.elsevier.com/solutions/embase-biomedical-research](http://www.elsevier.com/solutions/embase-biomedical-research)**  EMBASE тиббиётга оид маълумотлардан фойдаланиш учун кенг қамровли тиббий адабиётлар базаси ҳисобланиб, унда тиббиётда турли функцияларни бажариш, яъни фармаконазорат, юқори сифатли систематик шархлар ва дори

воситаларини текшируви билан боғлиқ тадқиқотлар ва диагностика усулларини самарадорлиги кабиларни кенг қамровли тиббий-биологик далилларга асосланган маълумотлар бўлиб, ушбу маьлумотларни тадқиқотчилар ва врачларга етказиб беради. EMBASE да 30 миллиондан ортик абстрактлар, чоп этилган маълумотларни ва турли конференциялар хакида маьлумотларни олиш мумкин.

Тиббиётнинг далилларга асосланган **махсус сайтлари** мавжуд бўлиб, у ерда умумий ва алоҳида бўлимлар бўйича тиббиётга оид маьлумотларни топиш мумкин.

NEW ZELAND GUIDELINES GROUP - http://www.nzgg.org.nz/ ушбу сайтда Янги Зелландиянинг далилларга асосланган қўлланмалари мавжуд бўлиб, у дунёда етакчи ўринлардан бирида туради, унда клиник амапиёт учун керакли маьлумотларни топиш мумкин.

**GOLDEN HOUR** [http://www.goldenhour.co.il/ Б](http://www.goldenhour.co.il/)ундан тиббиётга оид маълумотлар далилларга асосланган тиббиёт мезонлари асослашда танлаб олинган маьлумотларни олиш мумкин **DEFENDET SUBMITS BIFTS** 

**Evidence-Based Pediatrics Web Site** <http://www.med.umich.edu/pediatrics/ebm/cat.htm>

Ушбу сайтда болаларни янги даволаш диагностикаси бўйича далил исботларга асосланган юқори сифатли маьлумотларни олиш мумкин. Бу сайт орқали врачлар ва тадкиқотчилар ўз билимларини оширишлари, янгиликлар ва ишончли тадқиқотлардан фойдаланишлари мумкин.

**Москва Далилларга асосланган тиббиёт ва фармакотерапия маркази**  <http://evbmed.fbm.msu.ru/>

**Health InterNetwork** http://www.healthinternetwork.org/scipub.php

Hinari. http://www.who.int/hinari/about/ru/ ушбу дастур **Health InterNetwork** маълумот базаси асосида 2000 йилда ЖССТ Бош секретари Кофи Аннан вактида такдим этилган. Иирик нашриётлар билан биргаликда ЖССТ томонидан ташкил **Hinari** дастури, ривожланаётганмамлакатларга биотиббий ва соғлиқни сақлашга оид адабиётилар тўпламларидан фойдаланишга ёрдам беради. 100 дан ортиқ мамлакатлар соғлиқни саклаш соҳасида ресурслар мавжуд бўлиб, 15 ООО журналлар (30 хил тилда) ва 47 ООО электрон китоб ва 100 бошқа ахборот ресурслари жойлаштирилган. Дастур 2002 йили ташкил этилган. Бу вақтда дастурда 1500 журналлар ва 6 етакчи нашириётлар билан боғланган эди (Blackwell, Elsevier Science, the Harcourt Worldwide STM Group, Wolters Kluwer International Health & Science, Springer Verlag и John Wiley). Ҳозирда эса 180 нашириётлар 60 000 дан ортиқ маьлумотларни тавсия этадилар.

## **Журналларнинг электрон вариантлари**

Бу журналлардан фақат далил исботларга асосланган мақолаларни топиш мумкин.

**The New England Journal of Medicine** [http://content.neim.org/ -](http://content.neim.org/) АҚШдаги Массачусец тиббий жамияти томонидан 1812 йилдан буён чоп этилади, ушбу журналда тиббиёт ходимлари учун ҳар хафтада янги чиққан ишончли

тиббиётга оид тадкиқотлар ва мақолалар инглиз тилида чоп этилади. Journal Citation Reports маълумотларига кўра (2015 йил) The New England Journal of Medicine журналининг импакт фактори 51, бни ташкил этиб, биринчи ўринни эгаллаган.

**British medical journal** [http://bmi.com/.](http://bmi.com/) Қизиқарли, информатив ва нуфузли журнал бўлиб, соғликни саклашдаги ходимлар ва тадқикотчилар учун мақолалар, тадқикотлар берилиб борилади. Журналга олинадиган мақола ва тадқиқотлар қатьий меъёрлар асосида мапакали ходимлар орқали танлаб олинади.

*The Lancet* [http://www.thelancet.com/.](http://www.thelancet.com/) Ҳафталик чоп этиладиган рецензияланадиган умумий тиббий журнал бўлиб, дунёдаги ишончли журналлардан бири ҳисобланади. Journal Citation Reports маълумотларига кўра (2015 йил) Ланцет журналининг импакт фактори 39, 06 ни ташкил этиб, иккинчи ўринни эгаллайди.

## **PUB MED дан фойдаланиш инструкцияси**

Бу инструкция тиббий адабиётларни кидиришни PubMed системасида амалга ошириш учун тиббий ходимларга ёрдам беради. Унда PubMed ни қисқа баёни берилган, яна қидирувнинг муҳим методларининг характеристикалари берилган.

Бу маълумотларни тиббий ходимларгина эмас, балки барча тиббий маълумотлардан фойдаланишни хохлайдиганлар ҳам олишлари мумкин. PubMed сайтидаги маълумотлар асосан инглиз тилида. Тиббий терминларни билганлар учун MedlnfoRus вебсайтида тиббий лугатлар кўрсатилган. Сўз янги терминда берилганда уни инглиз тилидаги номи хам берилади. Бу фойдаланувчиларни PubMed да ишлашини осонлаштиради.

Инструкция PubMed дан оригинал интерфейс бўлган АҚШнинг Миллий Тиббий кутубхонаси орқали қидириш учун мўлжалланган (National Library of Medicine - NLM). Бу интерфейс билан боғлиқ турли қидирув методларни ва турли ёрдам воситаларини PubMed да ишлатишни кўрсатади. Турли китоблар, инструкциялар ва турли материалларни PubMed вебсайтидаи топиш мумкин [http://nlm.gov/nnlm/online/pubmed.](http://nlm.gov/nnlm/online/pubmed)

## **PubMed системасининг киска характеристикаси**

Адрес: <http://www.ncbi.nlm.nih.pov/PubMed/>

**PubMed** — бу электрон қидирув системаси NLM да ишлаб чикилган. PubMed ўз ичига олади:

- MEDLINE (Медлайн)
- PreMEDLINE
- Нашр баёнининг файллари.

**MEDLINE** — тиббиёт маълумотларининг базаси, у 1966 йилдан бошлаб 4000 дан ортиқ бутун дунё бўйича тиббий маълумотлар нашрларининг библиографик баёнларини (citations) ўз ичига олади. Ҳозирда MEDLINE интернетдан бепул маълумот қидиришга ёрдам беради.

MEDLINE турли тиббий журналлардаги нашрлардан 30 хил тилда чоп этилган мақолаларни ўз ичига олади. Ҳар хафта 9 000 та баёнлар MEDLINE га

киритилади (йилига 450 ОООта). У турли йўналишларни, мавзуларни ўз ичига олади: тиббий тадкиқотлар ва уларнинг методологияси, клиник амапиёт, хамширалик иши, стоматология, фармакалогия, ветеренария, ва бошкалар, яъни, биологиянинг, зоологиянинг, ботаниканинг ва атроф мухит ҳимоясининг тиббий томонлари киритилган.

**PreMEDLINE** — хали индекслашдан ўтмаган якиндагина ташкил этилган бўлиб, библиографик баёнлар файлларидан иборат. Индекслаш жараёнида ҳар бир баёнга йўналишлар бўйича рўйхат қўшилган, булар MeSH List (Medical Subject Headings List) махсус қидирув системаси — тезариусда маълумотларининг маъносини кўрсатиб беради. Кейин PubMed махсус йўнапишлар бўйича қидиришни давом эттириш мумкин.

PreMEDLINE га тегишли бўлган библиографик баёнлар махсус белгига эга бўлади [PubMed - in process], Индекслашдан ўтгандан сўнг маълумотлар PreMEDLINE дан MEDLINE га ўтади

Нашрлар баёнининг файллари NLMдан нашриётлардан электрон усул билан олинган ёзувлардан иборат. Улар белги билан кўрсатилади [PubMed — as supplied by publishers], Нашриётлар баёнларининг алоҳида йўналишли, бўлимлари бўлмайди.

Библиографик баёни индекслашдан ўтмаган бўлса, алоҳида бўлимлар бўйича топилмайди. Бу баёнларни бошқа йўл билан — тексти, мавзуси ёки кириш маълумотларидан топилади. Асосий PubMed қидириш-усулларини кетма кетликда кўриб чикамиз.

 $-34.54$ 

**William** 

allyd quali

**PubMedHHHr** асосий кидирув экрани

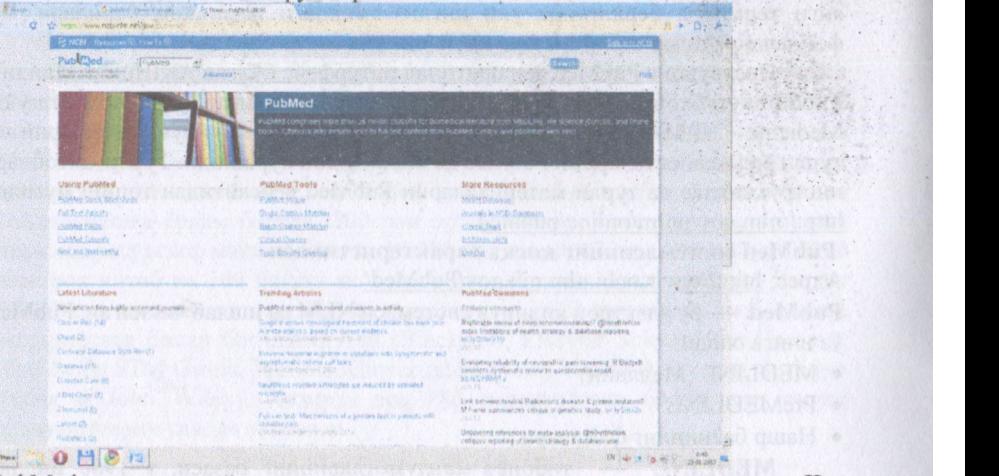

PubMed нинг асосий кидирув экрани юкоридаги расмда кўрсатилган. Чап томонда вертикал кўк экранда (sidebar) турли маълумотлар хақида кўрсатгичлар (ссылки) ,ёрдамчи воситалар ва PubMed ресурслари берилган:

**About Entrez** — Entrez системаси ҳақида маълумот бўлиб ҳисобланади, PubMed унинг бир кисми.

**Entrez PubMed** — бу сарлавҳа остида PubMed тўғрисида турли турли маълумотномалар манбалари ҳақида муҳим кўрсаткичлар жойлаштирилган:

- Overview PubMed нинг умумий баёни:
- Help / FAO (Frequently Asked Questions) PubMed бўйича ёрдам ва кўпинча бериладиган саволлар: қидирув воситалари ва барча элементларииинг батафсил баёни берилган;
- Tutorial PubMed дан фойдаланиш бўйича интерфаол қўлланма ( бу қўлланмани экраннинг пастки кисмидаги Tutorial кўрсатгичнга босиб хам топиш мумкин);
- New/Noteworthy PubMed даги охирги вактда юз берган қўшимчалар ва ўзгаришлар ҳақида маълумотлар берилади.

**PubMed Services** — PubMed қидирув воситалари ўз ичига олади: Journal Browser, MeSH Browser, Single Citation Matcher, Batch Citation Matcher, Clinical Queries, Link Out, Cubby

**Related Resources** — бошқа PubMed билан боғлиқ ресурслар ҳақида маълумот берилган.

Экраннинг тепасида жой бўлиб, у ерда инглиз тилида кидирилаётган сўзларни ёзиш керак бўлади, масалан, тиббий термин, автор фамилияси ёки журналнинг номи.

Қидирув жойиниинг пастида кулранг чизиқ (bar) бўлиб, командалар номлари жойлаштирилган. Экран марказида қидирув бўйича кўрсатмалар, PubMed нинг киска характеристикаси, ҳамда PubMed дан фойдаланувчилари учун турли хабарлар берилган.

#### **PubMedfla ҚИДИРУВ**

#### **Калит сўзлар бўйича қидирув (терминлар)**

PubMed турли мураккабликдаги қидирувни олиб боришга ёрдам беради. Энг оддийси калит сўзлар оркали қидирув ҳисобланади, яъни терминлар орқали, маълумотни асосий маъносини беради.

Бу оддий қидирувни амалга ошириш учун керакли терминни ёзишни ўзи етади, масалан, *gallstones* ва *Go* ёки *Enter* ни босиш керак. Ёзилган калит сўзларни ўчириш учун *Clear* ни боссангиз бўлади.

#### **Қидирув қандий олиб борилади?**

Термин кидирувга берилгандан сўнг, автоматик тарзда бу терминни маълумотлар базасидан қидиради. Бу терминга мое кўрсатгичлар топилса, бу термини бор барча хужжатлар танланади.

Кўрсаткичлар қуйидаги кетма кетликда текширилади:

• Алоҳида кўрсатгичли тиббий бўлимлар (указатель медицинских предметных рубрик (MeSH Translation Table));

- Журналларнинг кўрсаткичлар (указатель журналов (Journals Table));
- Иборали кўрсаткичлар (указатель фраз (Phrase List));
- Муаллифлар кўрсаткичлари (авторский указатель (Author Index));

**Алохида кўрсатгичли тиббий бўлимлар (MeSH Translation Table);** 

Бу кўрсаткич биринчи ўринда тиббий бўлимни топиш учун текширилади (MeSH Term). Агар йўналишлар топилса барча хужжатларни танлаб олади, ҳамда қидирилаётган терминни ўз ичига олган матн сўзларини хам (text word).

Масалан, терминини қидиришда **шу** сўзни ўз ичига олган мақолалар, рефератлар, ҳамда махсус *cholelithiasis* (ўт - тош касаллиги) йўналишларни киритган сўзларни танлаб олади - MeSH термини, gallstones терминга эквивалент сўзни ўз ичига олганларни хам.

## **Журналларнинг кўрсатгичлар (Journals Table);**

Қидирилаётган терминларнинг тиббий бўлимли кўрсатгичлардан топилмаганда журналларнинг кўрсатгичларидан қидирилади. MEDLINE да қабул қилинган журнаплардаги тўлиқ мақолаларининг номлари, ҳамда стандарт сериялар сонларини кўрсатгич ўз ичига олади (ISSN).

**Масалан:** *New England Journal of Medicine* ёки *N Engl J Med* ёки *0028-4793.*  **Иборали кўрсаткичлар (Phrase List)** 

Агар маълумот топилмаса PubMed бошқа манбалардан қидирув олиб боради:

•Алоҳида кўрсаткичли тиббий бўлимлар (указателя медицинских предметных рубрик (MeSH));

•Унифицирланган тиббий сўзлар билан боглиқ система (United Medical Language **SysteM** - UMLS);

•Кимёвий бирикмалар номларининг рўйхати (Substances);

**Масалан,** *cold compresses* - совуқ копмресслар ибораси умумий тушунча сифатида қабул қилинади ва барча қидирув хужжатларида текширилади. Агар ибора топилмаса система уни алоҳида сўзларга бўлиб қидира бошлайди. Териминларни турли кўрсатгичларда қидириш кетма кетлипи қидирув натижалари учун муҳимдир.

Агар журнаплардаги, мақолалалардаги сарлавҳага йўналишлй бўлимлардаги номлар билан тўғри келмаса, масалан, *"science"* сўзи, PubMed биринчи ўринда бўлимлардаги номлар кўрсатгичида қидиради ва барча йўнапишли бўлимлардаги (MeSH) ушбу термини бор мақолаларни танлайди, ушбу терминни ўз ичига олган йўналишли бўлимларни ёки мант сўзлар кабиларни танлаб олади (text word). Агар *"science"* бу кўрсатгичларда топилмаса бў журнапнинг сарлавҳаси каби қабул қилинади, яъни сизнинг қидирувингиз керакли натижа бермайди.

Иборадан тузилган қидирув термини, олдин йўналишли бўлимларда, кейин журналларнинг кўрсатгичларида ва шундан кейингина иборалар кўрсатгичида қидирилади. **Масалан,** Канада соглиғини сақлаш мавзусига тегишли мақолани қидираяпсиз, шу сабабли қидирув термини сифатида *"health care in Canada"* иборани ёзасиз. Шу мавзуга тегишли мақолалар ўрнига сиз "Health Care in Canada" номли журналдаги маколаларни топасиз, чунки бу иборадаги сўзлар журнал кўрсатгичларидан топилади.

Бундай маълумотлар юзага келишини олдини олиш учун бу сўзларни кайси жойда қидиришни кўрсатиш керак бўлади, масалан, журналнинг сарлавҳаси тегишли жойида, мантга тегишли жойларда ёки бошқа жойда ёзиш

керак бўлади. PubMed нингёрдамчи воситаларни ҳам ишлатиш мумкин: MeSH браузер ёки журнал браузерида.

#### **Муаллифли кўрсаткич (Author Index)**

Олдинги кўрсатгичлардатерминларга тўғри келганлари бўлмаса, муаллифлик кўрсатгичлардан қидирилади, бунда айрим қоидаларга риоя қилиш керак бўлади. Терминни ёзилгандан сўнг бир ёки икки ҳарф ёзилиши керак бўлади, бу ҳарфларни PubMed инициаллар сифатида қабул қилади, **масалан,** *cohen b*  ёки *kozin ia.* Қидириш термини ҳеч бир кўрсатгичда топилмаса "No items found" (ҳеч қандай хужжат топилмади) ёзуви чиқади.

#### **Термин сўзнинг илдизи асосида қидириш (Truncation)**

*Truncation* функцияси бир сўзнинг илдизини бир неча вариантини қидириш учун ишлатилади. Бунинг учун сўзнинг асосини ёзиб сўнг юлдузча (\*) белгисини ёзиш керак, **масалан,** *bacter\*.* 

PubMed шу илдизи бор барча сўзларни топиб беради: *bacteriology*  (бактериология), *bacteria* (бактерия), *bacterias* (бактериялар), *bacterial*  (бактериологик), ва хоказо.

*Truncation* ишлатилганда PubMed шу сўзнинг 150 та биринчи вариантларини топади.

*Truncation* йўналишли бўлимларда автоматик қидиришни киритмайди. **Масалан,** агар сиз *Truncation* да термин сифатида *"heart attack"* (юрак хуружи)ни ишлатсангиз, PubMed йўналишли бўлимда ўхшаш сўзларни *"myocardial infarction"* (миокард инфаркта) топмайди. Шундай қилиб мақола шу йўналишли бўлимни ўз ичига олган бўлсаю, аммо мақола матнида *"heart attack"* ибораси ишлатилмаган бўлса, бу мақола топилмайди.

PubMed да *Truncation* ишлатилганда фразалар бўйича кидирув олиб бормайди, сўзнинг илдизи асосидаги сўзларни топади. **Масалан,** PubMed *infect\** термини асосида *infectious* (инфекцион), *infection* (инфекция) ва хоказоларни топади, лекин *"infection control"* (инфекцион назорат) сўзларини топмайди.

#### **Мантиқий операторлар (Boolean Operators)**

PubMed қуйидаги мантиқий операторларни қидирув терминлари бўйича ишлатишга ёрдам беради:

AND (ва) — икки ёки ундан кўп терминларни бир ҳужжатда топиш учун ишлатилади. **Масалан:** *asthma AND smoking* (астма ва чекиш).

OR (ёки) — хужжатда терминлардан бирини топиш учун қўлланилади. **Масалан:** *asthma OR smoking* (астма ёки чекиш).

NOT (йўқ) — ҳужжатда биринчи сўз бўлиши ва иккинчиси бўлмаслиги керак.

#### **Чекланишлар (Limits)**

Сиз қидирув сифатини оширишингиз мумкин, қидирувнинг ҳохлаган босқичида *Limits* функциясини сўровингизга жуда кўп мақолаларни олганингизда ишлатишингиз мумкин.

PubMed қидирувни қуйидиги параметрлар бўйича чеклашга ёрдам беради:

•Ҳужжатни қидирув жойи. Махсус кўрсатмалар бўлмаганда (by default) қидирув турли жойларда қидирилади (All Fields); сиз ўз хохишингиз бўйича чеклашингиз мумкин, масалан, масалан, сарлавхд жойида қидирувни танлашингиз мумкин (Title Word);

•Ҳужжатнннг тури (вид документа (Publication Types)). Турли маколаларни танлаб олишга ёрдам беради, масалан, шарх (review), клиник тадқиқот (clinical trial), хат (letter), ва хоказо;

•Пациентнинг ёши (Ages);

•Пациентни жинси (Gender);

•Ҳужжатнинг тили (Languages);

•Ҳужжатнинг PubMed га киритилиш вакти (Entrez Date);

•Мақоланинг чоп этилган вақти (Publication Date);

Сиз маколаларнинг одцамлар ёкт хайвонларда (Human or Animal) ўтказиладиган тадқиқотларни танлаш, ёки асосий бўлимларда қидирувни олиб бориш мумкин: СПИД (AIDS), Стоматология (Dental Journals), ҳамширалик иши (Nursing Journals), ва хоказо.

Чекланишларни танлаш учун *Limits* га боссангиз бўлди. *Limits* экрани очилгандан сўнг бор рўйхатдан айтиб ўтилган чекланишларни белгилаб чиқсангиз бўлди. Керакли *Limits* ларни белгилагандан сўнг *Go* босасиз, ( \* ) белги пайдо бўлади. Бу белгига боссангиз олдинги чекланишларни бекор килишингиз мумкин.

**Фразалар бўйича қндирув (Phrase Search)** 

PubMed да фразалар ишлатилишини билдингиз. Агар сиз бераётган фраза кўрсатгичларда бўлмаса, PubMed бу фразани алохида сўзлар сифатида қабул қилади. **Масалан,** *"population health"* (аҳоли саломатлиги) фразаси иккита алохида сўзларга ажратилади. "health" ва "population" сўзларини ўз ичига олган мақолапарни топади.

Бутун бир фразани топиш учун уни қўштирноқ ичига олиш керак. **(" "). Масалан: "***population health "* 

**Муаллиф бўйича қидирув (Author Search)** 

Сизни қизиктираётган муаллифнинг мақолалари кизиқгирса, унинг фамилиясини ва унинг инициалларини ёзишингиз мумкин. Агар қидирув термини сифатида факат фамилия берилган бўлса, **масалан:** *o'brien*  фамилияси фақат муаллифлик кидирув жойида эмас, балки бошқа жойларида хам қидирилади.

Қидирув термини фамилия ва инициаллар бўлса **масалан:** *o'brien a,* PubMed уни факат муаллифлик кўрсатгичидагина кидиради. Бунда бу фалияси ва инициаллари бор барча маколаларни топали, ва бошка инициаллар билан хам. **Масалан:** *o'brien af o'brien at o'brien az* 

Агар термин фамилия ва икки инициаллардан иборат бўлса керакли натижани оласиз, албатта бу муаллифнинг маколаси PubMed га киритилган бўлса.

Агар сиз керакли муаллифнинг мақоласини топа олмасангиз, масалан, *"o'brien ар"* ва сиз мақола PubMed га киритилганини биласиз, унда автор

номини иккинчи инициалсиз ёзиб *"o'brien а"* кўришингиз мумкин, айрим вактларда муаллифлар маколаларини бир инициал билан чоп этадилар. **Журналнинг номи бўйича қидирув (Journal Search)** 

Аниқ бир журналдан маколаларни PubMed дан топиш учун қидирув жойидан журналнинг номини ёки MEDLINE да кабул қилинган аббревиатурасини ёзиш керак (вебсайтдаги **Index Medicus** журналлар рўйхатини қаранг NLM [http://www.nlm.nih.gov/tsd/serials/lii.html\)](http://www.nlm.nih.gov/tsd/serials/lii.html). Агар сиз журналнинг тўлиқ номини билмасангиз журналларнинг рўйхатини журнал браузеридан кўриб чиқишингиз мумкин.

## **Журнал браузерлари (Journal Browser)**

Браузер PubMed да журналлардаги маьлумотларни топишга ва бу журналлардан библиографик баёнларни ҳам топишга ёрдам беради. Экраннинг чап томонида жойлашган *Journal Browser* ёзувига боссангиз сиз браузернининг қидирув экранига(sidebar) ўтасиз.

Браузер қуйидаги параметрларда қидирув олиб боришга ёрдам беради:

- Журналнининг тўлиқ номи бўйича;
- •Унинг аббревиатураси бўйича;
- •Бутунжаҳон стандарт серияли номери оркали (ISSN);
- •Журнал номининг турли бўлаги бўйича

Журналли браузерида *Truncation* операциясини ишлатиш мумкин.

Демак журналнинг тўлиқ номи бўлмаса ҳам уни топиш мумкин.

**Масалан,** *infectious* (инфекцион) сўзини ёзиб шу сўзни ўз ичига олган 33 та журналлар рўйхатини оласиз. Журналлар алфавит кетмакетлигида жойлаштирилган; ҳар бир ёзув ўз ичига қуййидаги элементларни олади:

•Журналнинг тўлиқ номини;

• ISSN (агар журнал босма ва электорон форматларда бўлса, иккита номери кўрсатилиши мумкин: pISSN elSSN).

•Журналниинг кискартирилган номи.

ISSN га босиб *PubList* бетини очасиз, унда журнал тўгрисида маълумотни олишингиз мумкин: нашириёт, неча марта чоп этилади ва бошкалар, агар журналнинг вебсайта бўлса унинг электорон адреси.

Аббревиатурага босиб керакли ном бўйича PubMed да қидирув олиб борилади. Натижада бу журналдаги барча библиографик баёнларни топасиз. Кўпинча бу баёнларнинг сони жуда кўп бўлади — бир неча минг ёки юз минг. Шунга аҳамият бериш керакки, маколапар тескари хронологик кетма кетликда жойлаштирилади, яъни охирги чоп этилганларидан бошланади. Қидирувни маълум чекланишлар оркали қидирувни давомэттириш мумкин, масалан, вақтни белгилаб. Яна кўшимча муаллифнинг фамилияси, тиббий терминлар ва хоказолар.

Журнал браузерининг асосий кидирув экранида журналларнинг рўйхатли вебсайтларининг электорон адреслари жойлашган. Пекин шуни эсда тутиш керакки айрим вебсайтлар пуллик бўлади.

**Йўналншлн бўлимлар бўйича қидирув (Поиск по предметным рубрикам (MeSH Search))** 

Йўналишли бўлимларда (MeSH) қидирув MeSH браузери ёки Limits ёрдами<u>ла</u> олиб борилади.

#### **MeSH браузер (MeSH Browser)**

Браузер йўнапишли бўлимларнинг луғатида сўзларни қидиради (тезаурусе).унинг ёрдамида қидираётгаи термиини энг тўғрисини топиш мумкин.

MeSH браузер ёрдам беради:

- MeSH терминни иерархик структурада кўрсатади(умумийликдан хусусийликка томон);
- Керакли терминини MeSH топишга ёрдам беради;
- Қидирувни MeSH асосий (major) терминлари билан чекланиш, албатта маколада кўрсатилган;
- Керакли бўлим ости кичик бўлимларни қидириш (subheadings);
- Агар иерархик кетма кетликда кесишган электрон (ссылка) адреслари бўлса уларни танлашга ёрдам беради;

MeSH да қидирувни олиб бориш учун асосий **3KpaHHHHr(sidebar)** чап томонидаги *MeSH Browser* ёзувига босиш керак бўлади. Керакли сўзни қидирув жойида ёзиш керак, масалан, (артрит) ва *Go* га ёки *Enter* ни босиш керак бўлади. Кейинги ойна экрани очилади, унда маълум терминлар иерархик структурада ёзилган бўлади(Ме5Н tree), яъни ўхшаш терминлар рўйхати. Сизга керакли йўнапиш тўк рангларда берилади.

Агар қидираётган, терминингиз рухсат этилган йўналишли бўлимлардан бўлмаса унда сизга қайси терминни ишлатишингиз кераклиги тушунтирилган бўлади, ёки рўйхатдан ўзингиз керакли терминни танлаб олишингиз мумкин.

*Detailed Display* (батафсил кўрсатинг)га боссангиз, бўлим ости кичик бўлимларнинг (Subheadings) очилишини кўрасиз, чунки у шу кидирув терминига тегишли бўлади. Кичик бўлимлар сиз қидираётган терминнинг керакли томонларини кўрсатиши керак. **Масалан,** *артрит — даволаш; артрит — диагноз; артрит — эпидемиология*, ва хоказолар. Қидирув терминига тегишли бир неча кичик бўлимлар танлаб олишингиз мумкин.

- Ҳар бир бўлим ўзининг қўшимча кичик бўлимлари бўлади.
- Барча кичик бўлимлар сизнинг қидирувингизга автоматик тарзда қўшилади, агар сиз бир ёки бир нечасини белгилаб қўймаган бўлсангиз.

Кичик бўлимлар тагида икки команда жойлашган, улар қидирувни нисбатан аник олиб боришга ёрдам беради:

*Restrict Search to Major Topic headings only* (кидирувни асосий бўлимлардагина амалга оширирилади) — фақатгина асосий қидирилаётган мавзу бўйича мақолаларнигина танлашга ёрдам беради;

*Addra* босиб терминни қидирувга қўшилади. Қидирилаётган маълумотга жуда кўп маълумот олинса *Limits* ни ишлатасиз.

#### **MeSH Terms:**

- Aged
- Diabetes Mellitus/drug therapy
- Hypoglycemia/epidemiology\*
- **Insulin/therapeutic use**
- **Middle Age**
- **New Zealand/epidemiology**
- **Retrospective Studies**

## **Маълумотни саклаш (Save)**

Бу функция орқали ҳужжатларни саклаш мумкин. *Save* га босиб керакли файлни саклаш мумкин.

**Телетиббиётнинг энг муҳим сохдларидан бири масофадан туриб таълим беришдир.** 

- Масофадан туриб ўқитиш системаси қуйидагиларни ўз ичига олиши керак :
- 1. масофадан туриб ўкиладиган маърузаларни тиббиётнинг долзарб йўналишлари бўйича ўтказиш.
- 2. олдин ўтказилган маъруза материалларини чукур ўрганиб, семинарлар ўтказиш
- 3. диагностика, даволаш ва хирургик операцияларнинг у ёки бу методларига доир амалий машгулотлар, шунингдек якка тартибда ўтказиладиган телетиббий консультациялар.

#### **2.КЛИНИК САВОЛНИ ШАКЛЛАНТИРИШ**

Эпидемиологик тадқиқотларнинг тахлилида тиббий маълумотларнинг критик бахолаш мухимдир. Хозирги вактда замонавий врач барча янгиликлардан бохабар бўлиши керак. У бунга тиббий маълумотни ўқиш оркали эришади: журнал статьялари, интернет сайтларидан ва тиббиётга тегтшли китоблардан. Бу янгиликларни врач практикада қўллаш учун ўрганади. Тиббиёт ходимининг қарор кабул килишига бир неча омиллар таъсир қилади: қабул қилинган нормалар ва стандартлар, мутахассислар маслахати, иқтисодий масалалар, пациентлар таъсири, маданият, дунёқараш, ва албатта исботларнинг бўлиши. Аммо врач ўз қарашларини, амалиётини ва адабиётларни критик тахлил килиши керак. Критик бахолаш - бу далил исботларни карор кабул килишдаги фарклаш жараёнидир. Врач 6 жараённи тўгри бажариши керак: тўгри тавсия этиш (назначения); тўғри пациентга; тўгри усул билан; тўгри вактда; тўғри нархда ва тўгри жойда.

Унинг ўзига берадиган саволи куйидагича бўлиши мумкин:

- Бу амалиёт канчалик далил исботларга асосланган?
- Ҳакиқатган ҳам пациент учун самарадорми ва канчалик самарадор?
- Янада ҳам самарадор ва кам харажатли алтернативлар борми?
- Пациент учун бу амалиёт канчалик ҳавфсиз ва пациент томонидан афзал деб тан олинади?

Худди шундай саволларга далил исботларга асосланган тиббиёт йўналтирилган, клиник эпидемиология эса унинг учун асос ҳисобланади.

Профессор В.В. Власовнинг тавсияларига кўра, у биринчилардан бўлиб далили исботларга асосланган тиббиёт бўйича экспертлардан, журналлар ва маколаларни ўқишда куйидагиларга асосланиш керак:

- Сифатли тадқиқотларнинг оригинал маколаларини ўқишни афзал билиш керак;
- Тадқиқотларнинг усулларига аҳамият бериш керак, чунки улар тадқиқотнинг сифати тўғрисида маълумотберади;<br>• Маълумотларнинг кўплиги сабаб, ўз йўналишидаги
	- Маълумотларнинг кўплиги адабиётларнигина доимий равишда ўкиш керак

Ҳар бир тадқиқот усули учун уларни тайёрлашга бўлган талаблар, тахлили килиш ва такдим этиш учун махсус сифат стандартлари юзага келган.

Диққат эътиборли ўкувчи мақола билан танишаётгандан бошпаб тадқиқотни тузилишни билиб олиши керак. Тадқиқотнининг тузилишига боғлиқ асосий натижаларнинг исботланганлиги бўлади.

Демак, танқидий бақолаш маълумотнинг канчалик **ишончлилигини**  аниклашга ёрдам беради; унинг асосини, яъни тадқиқот натижаларини канчалик **фойдалилигини .** 

Далил исботларга асосланган тиббиётда қарор қабул қилиш усулига риоя қиладиган бўлсак у 5 алгоритмдан иборат:

- 1. Клиник саволни шакллантириш, пациент ёки клиник муаммо; баҳоланаётган таъсир (вмешательство); бошқа бир таъсир билан солиштириш ва кутилаётган клиник натижа (исход) (ПВСИ- PICO) ларни ўз ичига олади.
- 2. Сифатли тадкикотларга таянган холда маълумотларни кидириш
- 3. Маълумотларни танқидий баҳолаш учун эпидемиологиядаги билимлар ва танқидий баҳолаш жадваллари фойда беради.
- 4. Соглиқни сақпаш тизимида ёки индивидуал бемор билан ишлашда клиник амалиётда ёки карор қабул қшГиш олинган маълумотларни қўллаш.
	- 5. Таъсирни самарасини баҳолаш.

Клиник саволга сифатли жавоб олищ учун уни сифатли тузиш керак бўлади. Клиник саволлар кандай юзага келади? Пациент билан учрашганда клиницист айрим саволларга жавоби йўқлиги сабабли ноқулайлик сезиши мумкин. Билимини етишмаганлигига клиницистларга турлича таъсир килади: айримлар таъсирчан бўлиб, масалан, ўзларини айбдор деб биладилар, айримлар савол тузиб унга жавоб олишга харакат қиладилар. Клиник иш жараёнида 6 тушунчани асосида кўпчилик саволлар юзага келади:

- 1. Клиник далил исботлар: клиник дапиллар кандай кидирилади ва уларни кандай интерпретациялаш мумкин;
- 2. диагностика: диагностик тестларни кандай танлаш керак ва интерпретациялаш керак;
- 3. истиқболлаш (прогноз): пациент учун мақбул курени танлаш мумкин:
- 4. Терапия: даволашни танлаганда унинг зарардан кўра фойда келтирувчи йўлини кандай танлаш мумкин;
- 5. Профилактика: касалликни юзага келиш кандай олдини олиш ва пасайтириш мумкин;
- 6. Укиб ўрганиш: ўзимизни. пациентни ва оилани кандай керакли кўникмаларга ўргатиш мумкин?

Бир неча муаммоси бор пациентлар учун саволлар жуда кўп бўлиши мумкин. Бу кийин вазиятда клиник саволни яхшилаб тузиш керак, уни тузишда энг асосий, мухим саволларни тузиш кераккки уларга тез жавоб олиш имкони бўлсин.

## **Далилларга асосланган тиббиётда маълумотларнн қидируви**

Далил исботларга асосланган тиббиёт йўналишида тадкикотчидан маълум бир тажриба ва тизимли ёндашув керак бўлади. Бу керакли маьлумотларни олишда турли клиник базалардан (MedLine, Cochrane Library, Adonis и др.) фойдаланиш ва керакли калит сўзлардан фойдаланиб адекват кидирув усулини қўллаш керак бўлади (калит сўзлар ёки иборалар, авторлар ва хоказо). Ҳар доим хам керакли калит сўзлар ва далили исботларга асосланган сифатли электрон кутубхоналардан фойдаланганингизда ҳам айрим клиник тадкиқотлар тўгрисидаги маьлумотларни топишни иложи бўлмаслиги мумкин (масалан, дори воситапарнинг салбий ва ножуя таъсирлари хақида маколаларни спонсор фирмалар сабаб ёки сифатсиз индексация қилингани сабаб топишни иложи бўлмаслиги мумкин (Hetherington O. et al., 1989). Шу сабаб, айрим КТ маълумотлар юзага чиқмаслиги мумкин.

Далил исботли маьлумотларни компьютердан ташкари бошка "оддий" кидирув усулларидан фойдаланиш керак бўлади: электрон базаларда топилмаган КТ ларни кидириш; топилган мақолар рўхатидаги адабиётларни ўрганиш; тадкикотчилар талабига ва дори воситалар чикарувчилар (Юрьев К.Л., Логановский К.Н., 2000).

Назоратланадиган рандомизирланган тадкикотлар (контралируемые РКП) хакидаги махлумотлар электрон маълумотлар базасида сакланади, - Medicine, Cochrane Controlled Triels Register ва хоказолар.

**Қуйидаги клиник вазиятни кўриб чиқамиз:** 

Юкори жагни синусити бўлган 19 ёшли аёл. Сиз 3 кунлик антибиотиклар билан даволаниш 10 кунлик антибиотиклар билан стандарт даволашдан яхши. Сиз бу аёлда кисқа курсини қўллай оласизми.

44 ёшли аёлга тухумдон раки деган диагноз кўйилган, уни диспноэ ва кўкрак кафасида нафас олганда ноқулайлик сезган. Вентиляцион перфузив сканерлашда "номаълум" деб таъриф берилган. Бу холатда эмболияни йўклигини билиш мумкинми деб қабул бўлимидаги врач иккиланяпти.

69 ёшли ўқитувчи бўлган аёл қайта текширишга юрак қон томир етишмовчилиги юзасидан (сердечной недостаточности с застойными явлениями ) келаётган эди, бу холат бир ой олдин пайдо бўлган эди. Сиз текширув ўтказганингиздан кейин бу касалликни қандай кечиши ҳақида сўраяпти.

Бу клиник холатни нима бирлаштириб турибди? Бу холатларнинг ҳаммаси мавжуд далил исботларни ёки бошкача килиб айтганда далил исботларга

асосланган тиббиётнинг маълумотларидан фойдаланиш учун имкониятдир ). Кўпчилик *АСР journal club* ни ўкувчилари ўзларининг ишларини тахлил қиляптилар ва доимий ишларини босиб чикараяптилар. Далил исботларга асосланган тадқиқотларни топиш учун клиник ходимлар кидиришдаги билимларини қўллашаяпти. Улар маълумотларни илмий томондан ишочлилиги ва клиникада қўллай олишни танқидий бахолаш билимлари орқали текширадилар. Клиник фикрлашни пациентлари билан бирга далилларни қандай ишлатса тўгри бўлади. Бу қадамларни кўллаш учун улар асосий далил исботларга асосланган тиббиётнинг кўринишини қўллашлари керак: яшши шаклланган клиник савол.

Клиник саволни шакллантириш учун нима ёрдам беради? Биринчиси, у муаммога тегишли бўлиши керак. Саволни шундай тузилган бўлиши керакки, у аник жавобни топиш учун ёрдам берсин.

**Бу савол 4 та анатомик тузилишга эга (ПВСИ - PICO):** 

1) пациент учун ёки муаммога мулжалланган бўлиши керак;

2) таъсирни кўриб чикилиши

3) таъсирни солиштириш, керак бўлганда

4) клиник натижа (исход).

Масалан, юкори жағни синусити бўлган 19 ёшли аёлни уч кунлик триметоприм-сульфаметоксозол билан даволаш самара ва харажатларни ҳисобга олган холда, ўн кунлик даволаш курси каби самарадор бўладими? - Терапиядан савол (4)

Касалликни тест олди эхтимоллиги юқори бўлган пациентда ўпка ангиографияси билан солиштирганда вентиляцион перфузив сканерлашнинг ноаник натижаларй ўпка эмболиясини йўқлигини кўрсатиб бера оладими? - Диагностикадан савол (5)

Юрак кон томир етишмовчилиги бўлган пациентда касаллик бошлангандан сўнг ўртача яшовчанлик (выживаемость) кандай, клиник алохида хусусиятлари бўлса улар кандай, улар яшовчанликни кўп ёки кам эхтимоллигини аникдайдими? - Истиқболлаш биан боғлиқ савол (6)

Кпиницистлар канчалик ўз касалларига тегишли саволлар берадилар? Тадкиқотчилар врачларни берадиган саволларини ҳисоблаб чиққанлар. Амбулатор касаллар билан боглиқ - ҳар бир 15 пациентга 1 саволдан тўғри келган (7), арапаш махсус (специализированные) тиббий ташкилотларда 1 ёки 2 пациентга I саволдан (8,9), клиник касалхонапарда 5 та саволдан тўгри келади (10).

## *Муалшога асосланган ўқитиш ҳолатни ўтказиш структураси 1-босқич*

1.Кириш (5 дақ)

2.Воқеа (ҳолат) билан танишиш( 10 мин)

3.Гуруҳий ишлаш (гуруҳ лидерами кўриб чиқилади) 25 мин

Муаммони аниклаш ва саволни шакллантириш

Танафус

4.Барча гуруҳларнинг аудиториядаги презентацияси (ҳар бир гуруҳга 10 мин + 10 мин муҳокамаси) жами 40 мин

5.Гурухларда ишлаш (30 мин: топшириқ билан келишув, рол ва иш таксимлаш)

#### *2-босқич*

1 Далилларни қидириш, анализ ва синтез-далилларни умумлаштириш

2.Муаммонинг ечими бўйича альтернатив фикрларни аниқлаш. Ҳар бир фикр бўйича "ҳа" ва "йўқ" аргументларини аниклаш. Аниқ асосга эга бўлган ва сизнинг қарорингизни қувватловчи далилларга эга муаммоларни хал бўйича оптимал стратегия билан келишув.Умумий гуруҳ учун презентация тайёрлаш.

## *3- босқич*

1.Гурухлар презентацияси (ҳар бир гуруҳга 15 дақиқадан 15 дақиқалик муҳокама билан) Ҳаммаси 60 дақиқа.

2.Қайтар алоқа: Талабалар гуруҳга нима ўрганилгани тўгрисида қайтар алоқада тушунтириб берадилар (30 дақиқа)

Таннафус

3.Гурухлар презентацияси (ҳар бир 10 дакиқа ва 10 дақиқа муҳокама) Ҳаммаси 20 дақиқа яхлит баҳолаш ва кайтар алоқа (20дақиқа)

#### *Баҳолаш*

Баҳолаш-бу талабани ўкитиш натижаларини аниқлаш учун турли хилдаги методларни кенг қўллашдир.

#### *Баҳолаш жараёниўз ичига қуйидагиларни олади:*

A.Талабалар бир-бирини ва гуруҳни баҳолайдилар.

Б. Ўкитувчи хар бир талабани ўзини, гурухни бахолайди.

B.Талабалар ўқитувчини баҳолайди.

#### **Муаммога асосланган вазиятли топшириқ №1**

Бемор А, 69 ёшда, пенсионер, рассом, оёқларидаги оғриққа шикоят билан врачга мурожаат қилди. 50 - 100 м юрганида оёқнинг болдир қисмида огриқлар пайдо бўлади, лекин бўкса қисмда огриқ кузатилмаган.Уни шунингдек, овқат ҳазми бузилиши ҳам, айнан эпигастрий соҳасида нохушлик ва кўп овқат қабул қила олмаслик безовта қилади.

Анамнезида у миокард инфаркти, инсульт ёки диабет билан огримаган, бирок унинг артериал гипертонияси бўлиб, у мунтазам нифедипин кабул қилади. У 20 йилдан буён ашаддий чекувчи, алкоголни оз микдорда кабул килади.

Кўрик: АҚБ 170\90, қорин ўрта чизиги бўйича пульсацияланувчи, таранг бўлмаган ҳосила аникланади. Сон артериясида пульс аниқланади, тизза чуқурчаси ва панжада аникланмайди.

Текширув: УТТда аортанинг қорин қисмида 4,5см ўлчамли аневризма борлиги аникланди. Аорта аневризмасини аниклаш учун меъда ичак трактни рентгенографияси тавсия килинди.

Савол: Ушбу бемор учун врач тактикаси кандай бўлиши мумкин?

**Клиник холатларда муаммони аннқлаш ва уни ечиш учун далилларга асосланган тиббиётнинг қуйидаги усулларидан** 

#### **фойдаланилади:**

## **Муаммони таърифлаш:**

Таърифнинг тузилиши "жавоб бериш бўлган саволлар"Р1СО: **PICO** 

**Р** (Population)—бемор ёки муаммо (П)

l(Intervention) - аралаш ва таъсир қилиш (В)

С (Control)-таккослаш ёки назорат килиш (С)

 $O$  (Outcome) –натижалар  $(H)$  , we can consider the entropy of the type  $O$ 

## нес РЕО. За выполнен За внимать онбеспечательности народи !!

Р - бемор ёки муаммо 1 - таъсир килиш О- натижа в составляют в составляют для высокой динистрации спорта

## **Adept Adept Adept Adventure Construction** (Advertise Construction Construction Construction Construction Construction Construction Construction Construction Construction Construction Construction Construction Constr А-этиология Вестилия (1999) и современности и просто современно об D-диагноз **Р**-прогноз Т-даво

**Исботларни қидириш учун қўлланиладиган саволлар ишлаб чикиш усулларидан бири бу PICO формуласи асосида савол тузишдир:** 

Population—пациентлар/ахволи

Intervention -аралашув

Control-назорат

Outcome -натижа

Юкорида келтирилган ҳолат учун имкони борича саволлар ёзинг. Сўнг PICO формуласини қўллаб қаерда мумкин бўлса бу саволларни ўзгартиринг.

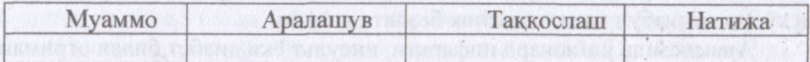

#### **ТОПШИРИҚ:**

Ўз магистрлик диссертациянгиз бўйича муаммони аниқланг, муаммолини саволни шакллантиринг (PICO) ва унинг ечимини топинг (PUB MED, Medline ва б.)

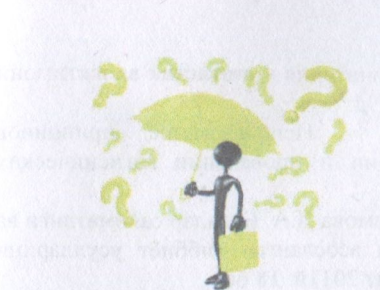

**Назорат саволлари** 

- 1. Турли маълумот базалари, кутубхоналарни турлари ва уларни санаб ўтинг.
- 2. Турли кутубхоналар манбаи ва уларни санаб ўтинг.
- 3. PUB MED дан фойдаланиш тартиби;
- 4. PubMed системасининг қисқа характеристикаси, MEDLINE хақида тушунча, РиbМеdда қидирув тартиби.
- 5. Алоҳида кўрсатгичли тиббий бўлимлар (MeSH Translation Table) ҳақида тушунча, фойдапниш тартиби.
- 6. Журналларнинг кўрсатгичлар (Journals Table), иборали кўрсатгичлар (Phrase List).
- 7. Муаллифли кўрсатгич (Author Index) ёрдамида маълумотлар қидириш.
- 8. Термин сўзнинг илдизи асосида кидириш (Truncation).
- 9. Мантиқий операторлар (Boolean Operators): AND, OR, NOT, уларнинг афзалликлари.
- Ю.Чекланишлар (Limits), уларнинг турлари.
- 11 .Фразалар бўйича кидирув (Phrase Search), мисол келтиринг.
- 12.Муаллиф бўйича кидирув (Author Search), мисол келтиринг.
- 13.Журнал номи бўйича кидирув (Journal Search).
- 14.Журнал браузерлари (Journal Browser), мисол келтиринг.
- 15.Клиник саволнинг тузилиши (анатомияси)тушунтириб беринг.
- 16.Тиббиётдаги муаммоларда бирини олиб ПИКО дан фойдаланган холда клиник саволни тузинг.

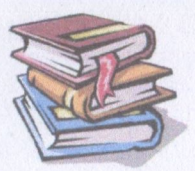

**Фойдаланилган адабиётлар:** 

#### **Асосий:**

1. Маматқулов Б. Жамоат саломатлиги ва соғлиқни сақлашни бошқариш. Илм Зиё, Тошкент-2013, 575 бет.

2. Маматкулов Б., Рахманова Н. Клиническая эпидемиология: Основы доказательной медицины. - Ташкент - 2011, 459стр.

3. МаматкуловБ.М. Тиббиёт статистикаси (биостатистика) асослари,. Тошкент-2005.

4. ИскандаровТ.И., МаматкуловБ.М. Санитария — статистик ва ижтимоий гигиеиик тадкикот услублари. Тошкент. 1994.

5. ПономареваЛ.А., МаматкуловБ.М. Использование принципов доказательной медицины при организации и проведении гигиенических исследований Ташкент. 2004.

6. Маматкулов Б.М., Авезова Г.С., Касимова Д. А. Болалар саломатлиги ва хавф омилларини ўрганишда далилларга асосланган тиббиёт усулларини қўллаш. Илмий услубий қўлланма. Тошкент 2011й. 18 бет

1. Қўшимча:

- 1. 1.В.В.Власов. Эпидемиология (учебное пособие для вузов). М., 2006, стр.462;
- 2. В.А.Медик, М.С.Токмачев. Руководство по статитсике здоровья и здравоохранения., 2006, стр.527;
- 3. А.Банержи. Медицинская статистика понятным языком.М., 2007, стр.287;

sh Jami L maching marks

School and the basic of the control and

4. John M.Last. A Dictionary of Epidemiology. Oxford New York, 2001, стр.196

#### **Интернетсайтлари:**

- 1. <http://www.pubmed.com>
- 2. <http://www.medline.com>
- 3. [http://kokrane.com ,](http://kokrane.com)
- 4. www[.http://www.ziyonet.uz/](http://www.ziyonet.uz/)
- **5. www.<http://www.tma.uz/>**

Бичими:  $84x60^{1/16}$ . «Times New Roman» гарнитура ракамли босма усулила босилли. Шартли босма табоғи: 1,5. Адади 50. Буюртма №26.

«Тошкент кимё-технология института» босмахонасида чоп этилди. 100011, Тошкент, Навоий кучаси, 32-уй.

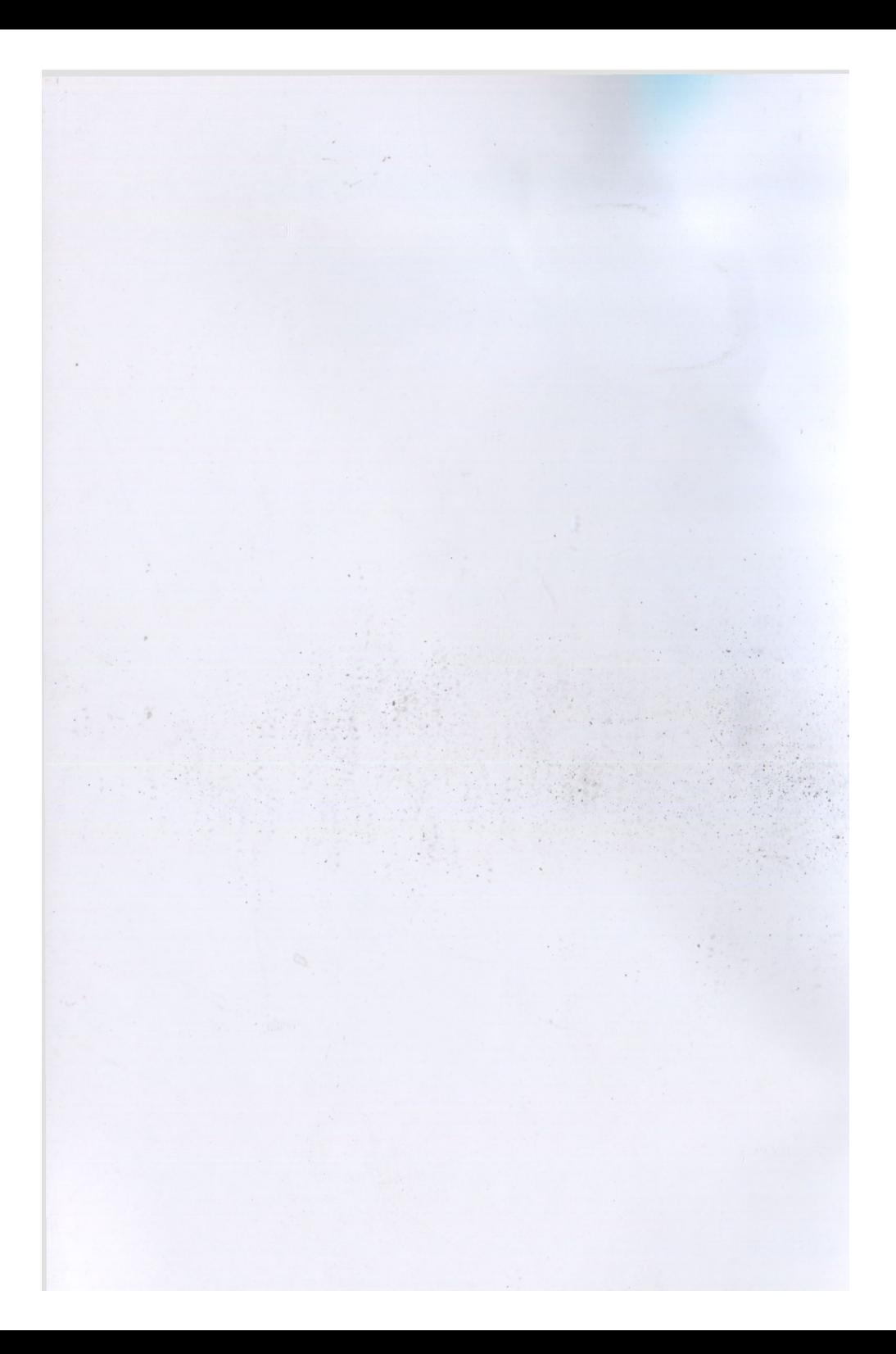